## "ഭരണഭാഷ-മാതൃഭാഷ"

തദ്ദേശ സ്ഥയംഭരണ വകപ്പ് ചീഫ് എഞ്ചിനീയറുടെ കാര്യാലയം (ലോക്കൽ ഇൻഫ്രാസ്മക്ചർ ഡെവലപ്മെൻറ് & എഞ്ചിനീയറിംഗ്) അഞ്ചാം നില, സ്വരാജ് ഭവൻ, നന്തൻകോട്, കവടിയാർ. പി.ഒ തിരുവനന്തപുരം - 695003

Phone: 0471-2324030 e-mail: celsgd@gmail.com Website: www.celsgd.kerala.gov.in

തീയതി: 24/06/2022

നം. ഇ14(എ2)-3308/2019/സിഇ/തസ്വഭവ

ഉത്തരവ്

## നോട്ടിസ്

തസ്വഭവ- ഇന്റേൺ ട്രയിനിമാർക്ക വേതനം അനുവദിക്കുന്നതു സംബന്ധിച്ച് വിഷയം :-1. ഈ കാര്യാലയത്തിന്റെ 01.11.2021, 06.01.2022 തീയതികളിലെ ഇതേ നം. സൂചന :-

2. 09.03.2022 ലെ ഈ കാര്യാലയത്തിന്റെ ഇതേ നം നോട്ടീസ്

2021 -2022 സാമ്പത്തിക വർഷം ജില്ലാ — ഗ്രാമപഞ്ചായത്തുകളിലേയ്ക്ക് സൂചന ഉത്തരവുകൾ പ്രകാരം ഇന്റേൺ ടയിനിമാരെ നിയമിച്ചിരുന്നു. ഗ്രാമപഞ്ചായത്തുകളിൽ നിയമിതരായവർക്ക് 6 മാസത്തേയ്ക്കും ജില്ലാപഞ്ചായത്തപഞ്ചായത്തുകളിൽ നിയമിതരായവർക്ക് 1 വർഷത്തിയ്ക്കും ഈ കാര്യാലയത്തിൽ നിന്നുമാണ് വേതനം അനുവദിക്കുന്നത്.

തീയതി ഉത്തരവു പ്രകാരം നിയമിതരായവർക്ക് 50000/-രൂപ വീതമാണ് 01.11.2021 എന്നാൽ മാർച്ച് മാസാവസാനം BIMS ൽ നിന്നും ഇക പിൻവലിക്കാൻ അനുവദിച്ചിരുന്നത്. കഴിയില്ലെന്നറിഞ്ഞതിനാൽ മാർച്ച് മാസത്തെ വേതനത്തുക സറണ്ടർ ചെയ്യവാൻ സൂചന (2) പ്രകാരം നിർദ്ദേശം നൽകിയിരുന്നു. എന്നാൽ ഈ കാര്യാലയത്തിൽ ലഭ്യമായ സറണ്ടർ ഡീറ്റെയ്ൽസ് പരിശോധിച്ചതിൽ ചിലയിടങ്ങളിൽ പ്രസ്തത ഇക സറണ്ടർ ചെയ്യാതെ മാർച്ച് മാസം അവസാനിക്കുന്നതിനു മുൻപു തന്നെ അനുവദിച്ച മുഴുവൻ ഇകയും മുൻകൂറായി ട്രയിനിമാർക്ക് നൽകിയതായിക്കാണുന്നു. ആയഇ തെറ്റായ നടപടിക്രമമാണ്. ജോയിൻ ചെയ്യുന്ന തീയതി മുതൽ അതാതുമാസം അവസാന തീയതി വരെയുള്ള ദിവസങ്ങളിലെ ഹാജർ നോക്കി മാത്രമേ വേതനം അന്മവദിക്കാൻ പാടുള്ളൂ. ആയതിൽ വീഴ്ച വരുത്താൻ പാടില്ല.

മേൽ സാഹചര്യത്തിൽ ഇപ്പോൾ സേവനമന്തഷ്ഠിച്ചുവരുന്ന ട്രയിനിമാർക്ക് ഇനി അനുവദിക്കേണ്ട ഇക സംബന്ധിച്ച് വിശദമായ വിവരം ചുവടെ ചേർത്തിരിക്കുന്ന പ്രൊഫോർമയിൽ രേഖപ്പെടുത്തി 2022 ജുലൈ 20 നകം <u>celsgdest@gmail.com</u> വിലാസത്തിലേയ്ക്ക് അതാതു ജില്ലാമേധാവികൾ ലഭ്യമാക്കേണ്ടതാണ്.

ബന്ധപ്പെട്ട രേഖകൾ പരിശോധിച്ച് കൃത്യവും വ്യക്തവുമായ വിവരങ്ങൾ രേഖപ്പെടുത്തുവാൻ ശ്രദ്ധിക്കേണ്ടതാണ്. ഗ്രാമപഞ്ചായത്തകളിൽ സേവനമനുഷ്ഠിക്കുന്ന ട്രയിനിമാരുടെ വിവരങ്ങൾ ക്രോഡീകരിക്കന്ന സബ് ഡിവിഷന്മകളിൽ നിന്നും ലഭിക്കുന്ന വിവരങ്ങൾ സൂക്ഷ്മ പരിശോധന നടത്തി വ്യക്തത ഉറപ്പ വരുത്തിയ ശേഷമേ ഈ കാര്യാലത്തിലേയ്ക്കു കൈമാറാൻ പാടുള്ള എന്ന് പ്രത്യേകം അറിയിക്കുന്നു.

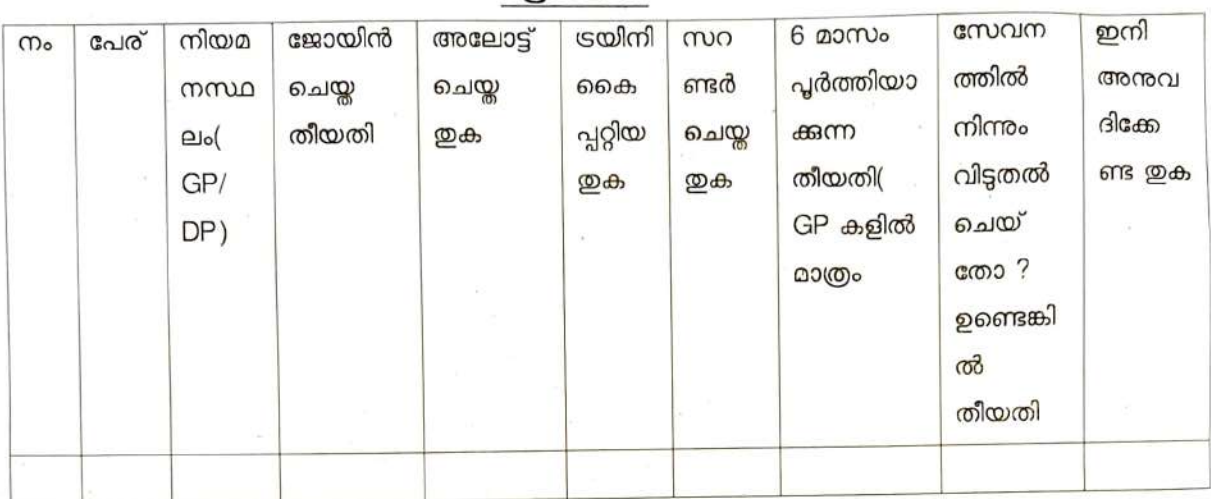

പ്രൊഫോർമ

**TO** 

എല്ലാ ജില്ലാ മേധാവികൾക്കും

 $D E$ 

**லைவழு விவ வைவிரில் பிட்**  $\sim$